## EE 341 - Homework 2 Due September 7, 2005

For problems which require MATLAB, please include a MATLAB m-file which shows how you made your plots.

- 1. In each of the following systems,  $x(t)$  is the input and  $y(t)$  is the output. Classify each system in terms of linearity, time invariance, memory, and causality. Justify your answers
	- (a)  $y(t) = x(t) \cos(2\pi f_0 t)$  (Amplitude modulation)
	- (b)  $y(t) = \cos [2\pi f_0 t x(t)]$  (Frequency modulation)
	- (c)  $y(t) = x(4t)$
	- (d)  $y(t) = x^2(t) + 2x(t+1)$

(e) 
$$
\frac{d^2y(t)}{dt^2} + 3\frac{dy(t)}{dt} = 2\frac{dx(t)}{dt} + x(t)
$$

(f) 
$$
\frac{d^2y(t)}{dt^2} + \cos(st)\frac{dy(t)}{dt} = 2x(t)
$$

- 2. In each of the following systems,  $x[n]$  is the input and  $y[n]$  is the output. Classify each system in terms of linearity, time invariance, memory, and causality. Justify your answers
	- (a)  $y[n] y[n-1] = 2x[n] x[n-1]$ (b)  $y[n] - y[n-1] = 2x[n+2] - x[n+1]$ (c)  $y[n] = 3^n x[n]$ (d)  $y[n] = x[n] + \cos[0.5\pi(n+1)]$
- 3. Problem 1.33.
- 4. Problem 2.1 (b) (e).
- 5. Problem 2.9.

## $EE$  341 HW #2

 $1. (a)$  y (t) = x l t cas (2  $\pi$  fo t l Memory less - yets depends only on current time Causal - memorgless systems are causal Time-varying - coefficient of xcts depends on time Linear - coefficient of xits does not depend on xits or glass

| 15 $ylh = \cos(2\pi f_b + x(t))$ |
|----------------------------------|
| Memory $l_{11} - \sec(a)$        |
| 10 $\frac{1}{2}$                 |
| 21 $\frac{1}{2}$                 |
| 32 $\frac{1}{2}$                 |
| 43 $\frac{1}{2}$                 |
| 54 $\frac{1}{2}$                 |
| 65 $\frac{1}{2}$                 |
| 7 $\frac{1}{2}$                  |
| 8 $\frac{1}{2}$                  |
| 8 $\frac{1}{2}$                  |
| 9 $\frac{1}{2}$                  |
| 10 $\frac{1}{2}$                 |
| 11 $\frac{1}{2}$                 |
| 12 $\frac{1}{2}$                 |
| 13 $\frac{1}{2}$                 |
| 14 $\frac{1}{2}$                 |
| 15 $\frac{1}{2}$                 |
| 16 $\frac{1}{2}$                 |
| 17 $\frac{1}{2}$                 |
| 18 $\frac{1}{2}$                 |
| 19 $\frac{1}{2}$                 |
| 10 $\frac{1}{2}$                 |
| 11 $\frac{1}{2}$                 |
| 12 $\frac{1}{2}$                 |
| 13 $\frac{1}{2}$                 |
| 14 $\frac{1}{2}$                 |
| 15 $\frac{1}{2}$                 |
| 16 $\frac{1}{2}$                 |
| 17 $\frac{1}{2}$                 |

$$
(e) \t y(t) = x(y \t h)
$$
\n
$$
\begin{aligned}\n\text{Ans } \text{memory} & y(-1) = x(-1) \\
\text{Non-Causs} & y(1) = x(\mathcal{B}) \\
\text{Linear} & = \text{Coefficients of } x \text{ is } \text{constant} \\
\text{Tim- Varymy:} & Let \t \tilde{x}(t) = x(t - t_0) \\
\text{Sot} & y(t + t_1) = x(y(t - t_0)) = x(yt - y_0) \neq \tilde{y}(t_1)\n\end{aligned}
$$

(1) 
$$
y(t) = x^{2}(t) + x(t+1)
$$
  
\n $lim_{N \to -{\text{caus}} \omega - y(t)}$  depends on  $x(t)$   
\n $lim_{N \to -{\text{diam}} \omega - t} = \frac{1}{\omega} \frac{d}{dt} = \frac{1}{2}x(t) = 4x^{2}(t) + 2x(t+1)$   
\n $= 2x^{2}(t) + 2x^{2}(t) + 2x(t+1)$   
\n $= 2x^{2}(t) + 2x^{2}(t) \neq 2y(t)$ 

| Time-invariant, Let $\tilde{x}(t) = x(t+1)$ | 9                                                            |   |   |   |   |   |   |   |   |   |   |   |   |   |   |   |   |   |   |   |   |   |   |   |   |   |   |   |   |   |   |   |   |   |   |   |   |   |   |
|---------------------------------------------|--------------------------------------------------------------|---|---|---|---|---|---|---|---|---|---|---|---|---|---|---|---|---|---|---|---|---|---|---|---|---|---|---|---|---|---|---|---|---|---|---|---|---|---|
| 0                                           | $\tilde{y}(t) = x^2(t-t) + x(t-t) = y(t-t)$                  |   |   |   |   |   |   |   |   |   |   |   |   |   |   |   |   |   |   |   |   |   |   |   |   |   |   |   |   |   |   |   |   |   |   |   |   |   |   |
| 0                                           | $\frac{d^3y}{dt^4} + 3\frac{dy}{dt} = 3\frac{dx}{dt} + x(t)$ |   |   |   |   |   |   |   |   |   |   |   |   |   |   |   |   |   |   |   |   |   |   |   |   |   |   |   |   |   |   |   |   |   |   |   |   |   |   |
| 0                                           | 0                                                            | 0 | 0 | 0 | 0 | 0 |   |   |   |   |   |   |   |   |   |   |   |   |   |   |   |   |   |   |   |   |   |   |   |   |   |   |   |   |   |   |   |   |   |
| 0                                           | 0                                                            | 0 | 0 | 0 | 0 | 0 | 0 |   |   |   |   |   |   |   |   |   |   |   |   |   |   |   |   |   |   |   |   |   |   |   |   |   |   |   |   |   |   |   |   |
| 0                                           | 0                                                            | 0 | 0 | 0 | 0 | 0 | 0 |   |   |   |   |   |   |   |   |   |   |   |   |   |   |   |   |   |   |   |   |   |   |   |   |   |   |   |   |   |   |   |   |
| 0                                           | 0                                                            | 0 | 0 | 0 | 0 | 0 | 0 |   |   |   |   |   |   |   |   |   |   |   |   |   |   |   |   |   |   |   |   |   |   |   |   |   |   |   |   |   |   |   |   |
| 0                                           | 0                                                            | 0 | 0 | 0 | 0 | 0 | 0 | 0 | 0 | 0 |   |   |   |   |   |   |   |   |   |   |   |   |   |   |   |   |   |   |   |   |   |   |   |   |   |   |   |   |   |
| 0                                           | 0                                                            | 0 | 0 | 0 | 0 | 0 | 0 | 0 | 0 | 0 | 0 | 0 | 0 | 0 | 0 | 0 | 0 | 0 | 0 | 0 | 0 | 0 | 0 | 0 | 0 | 0 | 0 | 0 | 0 | 0 | 0 | 0 | 0 | 0 | 0 | 0 | 0 | 0 | 0 |

(b) 
$$
Ycn = Ycn-n + Xcn+2) - XLn+11
$$
  
\n $Non - Cousa = \text{depends on fufur inputs}$   
\n $Hav = mons - dupens sa oHur +ims$   
\nLinear and time invarian + same reason as (a)

 $\Omega$ 

(c) 
$$
y(x) = 3^x xcx_1
$$
  
\nCausal - dves not dryemb on further Hmus  
\nMemorys les - dryends only on Current Homs  
\nLinear -  $y_1cn = 3^x x_1cn$   $y_1(n) = 3^x x_1(n)$   
\nLet  $\tilde{x}(n) = 9, x_1cn + a_1x_1(n)$   
\n $\tilde{y}(n) = 3^x x(n) = 3^x (q_1x_1(n) + a_1x_1(n))$   
\n $= a_1 3^x x_1(n) + a_1 y_1(n)$   
\n $= a_1 y_1(n) + a_1 y_1(n)$   
\nTime-Vargins - det  $\tilde{x}(n) = x(n-n)$   
\n $\tilde{y}(n) = 3^x \tilde{x}(n) = 3^x x(n-n)$   
\n $\tilde{y}(n-n) = 3^{n-n} x(n-n)$   $\neq \tilde{y}(n)$ 

 $\hat{B}$ 

(d) 
$$
y(n) = x(n) + \cos(0.5\pi(n+1))
$$
  
\nCavsal - Does not depend on future input only  
\nMemory less - Dejends on current input only  
\nNon-linear - Zero input gives 10n-200 output  
\nTime - varsing - let  $\tilde{x}(m) = x(n-n)$   
\n $\tilde{y}(n) = \tilde{x}(n) + \cos(0.5\pi(n+1)) = x(n-n) + \cos(0.5\pi(n+1))$   
\nBut  $y(n-n) = x(n-n) + \cos(0.5\pi(n+n) + 1)$ 

3. Problem 1.33  
\n(a) Seu mATUB  
\n(b) Seu mATUB  
\n(c) Seu mATUB  
\n(d) Seu mATUB  
\n(e) Seu mATUB  
\n(e) Seu mATUB  
\n
$$
y_{1}(n) = x_{3}(n-y)
$$
 and  $y_{1}(n) = y_{3}(n-y)$   
\n(e) Seu mATUB  
\n $y_{1}(n) \neq y_{1}(n-1)$   $y_{1}(n) \neq y_{3}(n-y)$   
\n $y_{2}(n) \neq y_{3}(n-y)$   
\n $y_{3}(n-y)$   
\n $y_{4}(n) \neq y_{3}(n-y)$   
\n $y_{5}(n-y)$   
\n $y_{6}(n) \neq y_{7}(n-y)$ 

 $\epsilon$ 

 $y_1$  problem 2.1 (b) (e)  $9.1$  Use eqn  $2.13$ 

 $g(t) = e^{-at} [g(\sigma^{-}) - b, x(\sigma^{-})] + \int_{0}^{t} e^{-a(t-\lambda)} (b_{b} - a b_{b}) x(\lambda) d\lambda + b, x(t)$ (b)  $\frac{dy}{dt} + 2y = x(t)$   $x(t) = u(t)$   $y(v-2y)$  $a = 2$   $b_0 = 1$   $b_1 = 0$   $\times 10^{-1} = 0$  $y(t) = e^{-2t} [y - 0.0] + \int_{0}^{t} e^{-i(t-\lambda)} (1-2.0) u(\lambda) d\lambda + 0. x/t$ =  $ye^{-it} + e^{-it} \int_{c}^{t} e^{2\lambda} d\lambda = ye^{-2t} + e^{-it} \left(\frac{e^{2\lambda}}{2}\right)^t$ =  $ye^{-2t} + e^{-2t} \left(\frac{e^{2t-1}}{1}\right) = ye^{-2t} + \frac{1}{2} - \frac{1}{2}e^{-2t}$ 

=  $\frac{1}{2} + \frac{7}{2}e^{-2t}$   $t > 0$ 

(e) 
$$
\frac{dy}{dt} - 2y = \frac{d^2}{dt} - 2x
$$
 with  $u(t) = y(0^{-1}) = 1$   
are<sup>2</sup>  $b_0 = 1$   $b_1 = -2$   $\chi(0^{-1}) = 0$ 

$$
y(t) = e^{2t}L_{1+(2t)\cdot\emptyset} + \int_{0}^{t} e^{2(t-\lambda)}(1 - (-t)(-t))u(\lambda)dt + (-t)u(t)
$$
  
\n
$$
= e^{2t} + e^{2t}\int_{0}^{t} e^{-t\lambda} (1+t) d\lambda - 2u(t)
$$
  
\n
$$
= e^{2t} + Se^{2t} (\frac{e^{-t\lambda}}{-t})_{0}^{t} - 2u(t)
$$
  
\n
$$
= e^{2t} - \frac{5}{t}e^{2t} (e^{-t} - 1) - 2u(t)
$$
  
\n
$$
= e^{2t} - \frac{5}{t} + \frac{5}{t}e^{t} - 2u(t)
$$
  
\n
$$
= \frac{7}{t}e^{2t} - \frac{9}{t} + \frac{5}{t}e^{t} - 2u(t)
$$

5.  $Problem 2.9$  $\frac{c_{1} \sqrt{\frac{c_{2} \sqrt{\frac{1}{2} \cdot \frac{1}{2} \cdot \frac{1$ 1 Node n. i. i it is 1 Note 12: incien 3) Loop  $l_i$ :  $w_k = v_k + v_c$ Element equations: WRERIK WELL at ice CIL Take derivative of (3)  $\frac{d\psi_{\ell}}{dt} = \frac{d\psi_{\ell}}{dt} + C \frac{d\psi_{\ell}}{dt}$ Use element equations  $R \frac{d^{2}u}{dt} = \frac{1}{2} \frac{d^{2}u}{dx^{2}} + \frac{c_{c}}{c}$  $From D, i<sub>L</sub> = i - i<sub>R</sub>$   $From (1) i<sub>C</sub> = i<sub>L</sub> i - i<sub>R</sub>$  $R\frac{div}{dt} = L\frac{d^{2}(i,-i\pi)}{dt} + \frac{i-i\pi}{C}$ Rarrange<br>L rie + R die + in z L di + il i  $\frac{d^2\dot{\iota}\ell}{dt^2} + \frac{\overline{\ell}}{t} + \frac{d^2\dot{\iota}}{dt} + \frac{1}{LC}\dot{\iota} = \frac{d^2\dot{\iota}}{dt^2} + \frac{1}{LC}\dot{\iota}$ 

```
% Problem 1.33
% (a-d) y[n] = 0.5 y[n-1] + x[n], y[-1] = 0\{a\} x1[n] = u[n]
figure(1)
clf
n = 0:20;ym1 = 0;y0 = 0.5*ym1 + 1; % Input at time 0 is 1
y(1) = 0.5*y0 + 1; % Input at time 1 is 1
for k = 2:20 y(k) = 0.5*y(k-1) + 1; % Input at times 2-20 is 1
end;
y1 = [y0 y];subplot(211)
stem(n,y1)
grid
title('Problem 1.33 (a) and (b)')
ylabel('y1[n]')\frac{1}{6} (b) x2[n] = u[n-2]ym1 = 0;y0 = 0.5*ym1 + 0; % Input at time 0 is 0
                              y(1) = 0.5*y0 + 0; % Input at time 1 is 0
for k = 2:20 y(k) = 0.5*y(k-1) + 1; % Input at times 2-20 is 1
end;
y2 = [y0 y];subplot(212)
stem(n,y2)
grid
ylabel('y_2[n]')
xlabel('n')\text{R} (c) x3[n] = \sin(pi n/4)u[n]figure(2)
clf
n = 0:20;ym1 = 0;y0 = 0.5*ym1 + sin(pi*0/4); % Input at time 0 is sin(pi 0/4)
                                          y(1) = 0.5*y0 + sin(pi*1/4); % Input at time 1 is sin(pi 1/4)
for k = 2:20 y(k) = 0.5*y(k-1) + sin(pi*k/4); % Input at times 2-20 is sin(pi k/4)
end;
y3 = [y0 y];
subplot(211)
stem(n,y3)
grid
title('Problem 1.33 (c) and (d)')
ylabel('y_3[n]')\text{% (b) } x2[n] = \sin(pi (n-4)/4) u[n-4]ym1 = 0;<br>y0 = 0.5*ym1 + 0;
                               y0 = 0.5*ym1 + 0; % Input at time 0 is 0
y(1) = 0.5*y0 + 0; % Input at time 1 is 0
y(2) = 0.5*y0 + 0;<br>y(3) = 0.5*y0 + 0;<br>\frac{9}{100} and time 2 is 0
                               y(3) = 0.5*y0 + 0; % Input at time 3 is 0
for k = 4:20 y(k) = 0.5*y(k-1) + sin(pi*(k-4)/4); % Input at times 4-20 is sin(pi (k-4)/4)
end;
y4 = [y0 y];
```

```
subplot(212)
stem(n,y4)
grid
ylabel('y_4[n]')
xlabel('n')% (e) y[n] = 0.8^n \text{ y[n-1]} + x[n], y[-1] = 0\{a\} x1[n] = u[n]figure(3)
clf
n = 0:20;ym1 = 0;y0 = (0.8)^0*ym1 + 1; % Input at time 0 is 1
y(1) = (0.8)^1*y0 + 1; % Input at time 1 is 1
for k = 2:20 y(k) = (0.8)^k*y(k-1) + 1; % Input at times 2-20 is 1
end;
y1 = [y0 y];subplot(211)
stem(n,y1)
grid
title('Problem 1.33 (a) and (b) for (e)')
ylabel('y1[n]')\frac{1}{6} (b) x2[n] = u[n-2]ym1 = 0;<br>
y0 = (0.8)^0 * ym1 + 0;y0 = (0.8)^0*ym1 + 0; % Input at time 0 is 0
y(1) = (0.8)^{\lambda}1*\gamma0 + 0; % Input at time 1 is 0
for k = 2:20 y(k) = (0.8)^k*y(k-1) + 1; % Input at times 2-20 is 1
end;
y2 = [y0 y];
subplot(212)
stem(n,y2)
grid
ylabel('y2[n]')xlabel(\overline{\ ^{n})
\{c\} x3[n] = sin(pi n/4)u[n]
figure(4)
clf
n = 0:20;ym1 = 0;<br>
y0 = (0.8)^0*ym1 + sin(pi*0/4);y0 = (0.8)^0*ym1 + sin(pi*0/4); % Input at time 0 is sin(pi 0/4)
                                              y(1) = (0.8)^1*y0 + sin(pi*1/4); % Input at time 1 is sin(pi 1/4)
for k = 2:20 y(k) = (0.8)^k*y(k-1) + sin(pi*k/4); % Input at times 2-20 is sin(pi k/4)
end;
y3 = [y0 y];subplot(211)
stem(n,y3)
grid
title('Problem 1.33 (c) and (d) for (e)')
ylabel('y3[n]')\text{ k} (b) x2[n] = \sin(pi (n-4)/4) u[n-4]ym1 = 0;<br>
y0 = (0.8)^0 * ym1 + 0;y0 = (0.8)^0*ym1 + 0; % Input at time 0 is 0
y(1) = (0.8)^1*y0 + 0; % Input at time 1 is 0
y(2) = (0.8)^2*y0 + 0; % Input at time 2 is 0
                                    y(3) = (0.8)^3*y0 + 0; % Input at time 3 is 0
```

```
for k = 4:20 y(k) = (0.8)^k*y(k-1) + sin(pi*(k-4)/4); % Input at times 4-20 is sin(pi (k-4)/4)
end;
y4 = [y0 y];subplot(212)
stem(n,y4)
grid
ylabel('y 4[n]')xlabel('n')
```
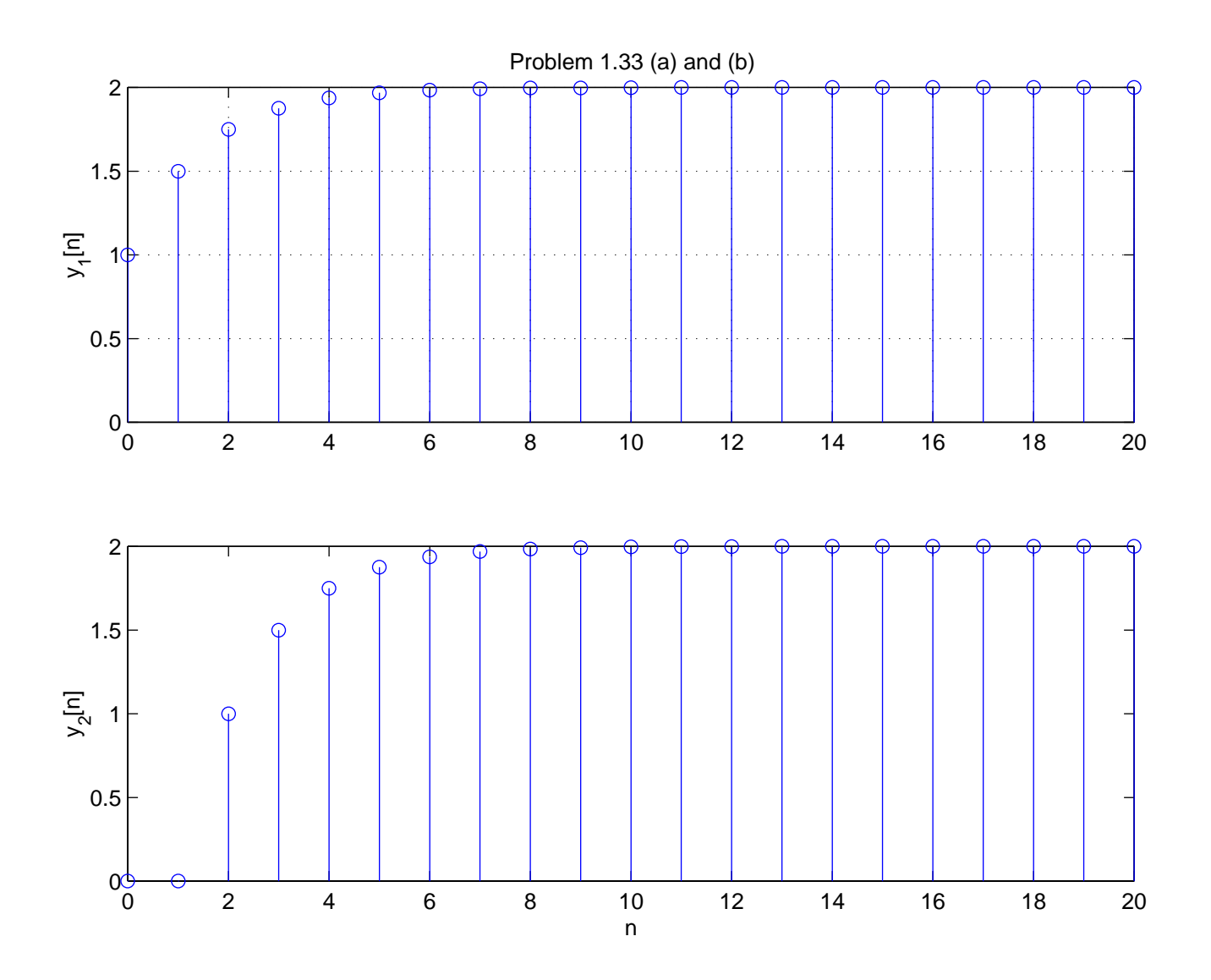

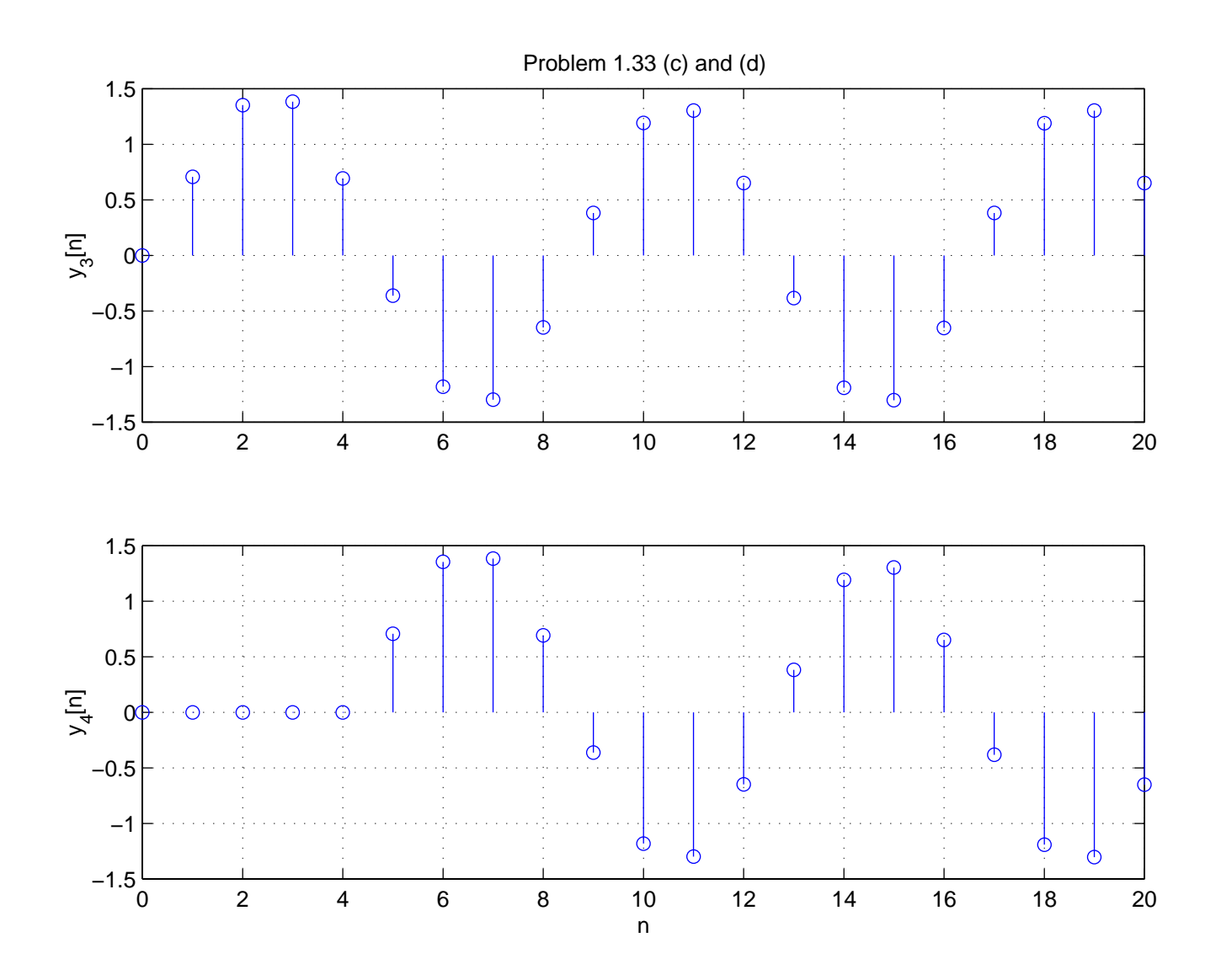

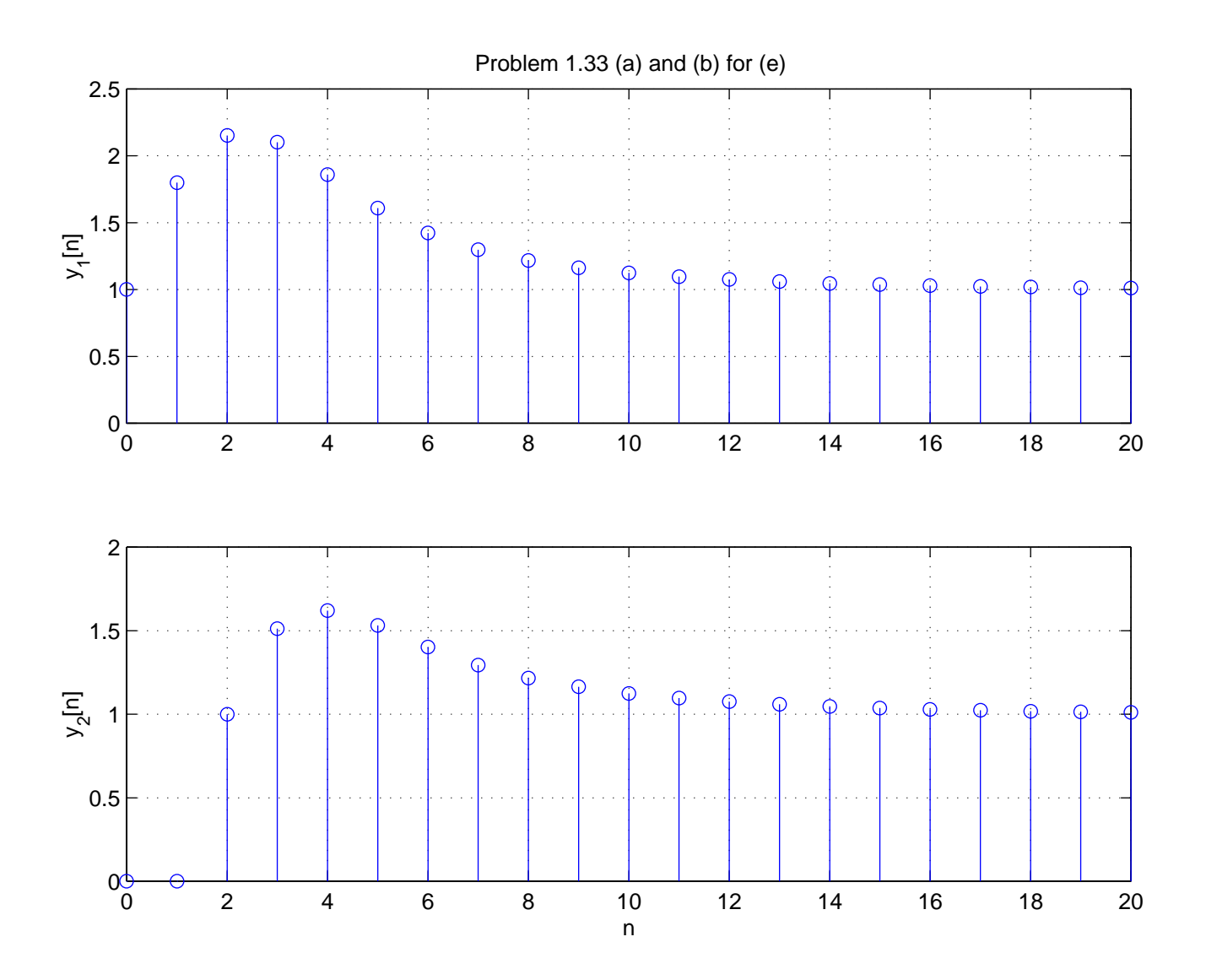

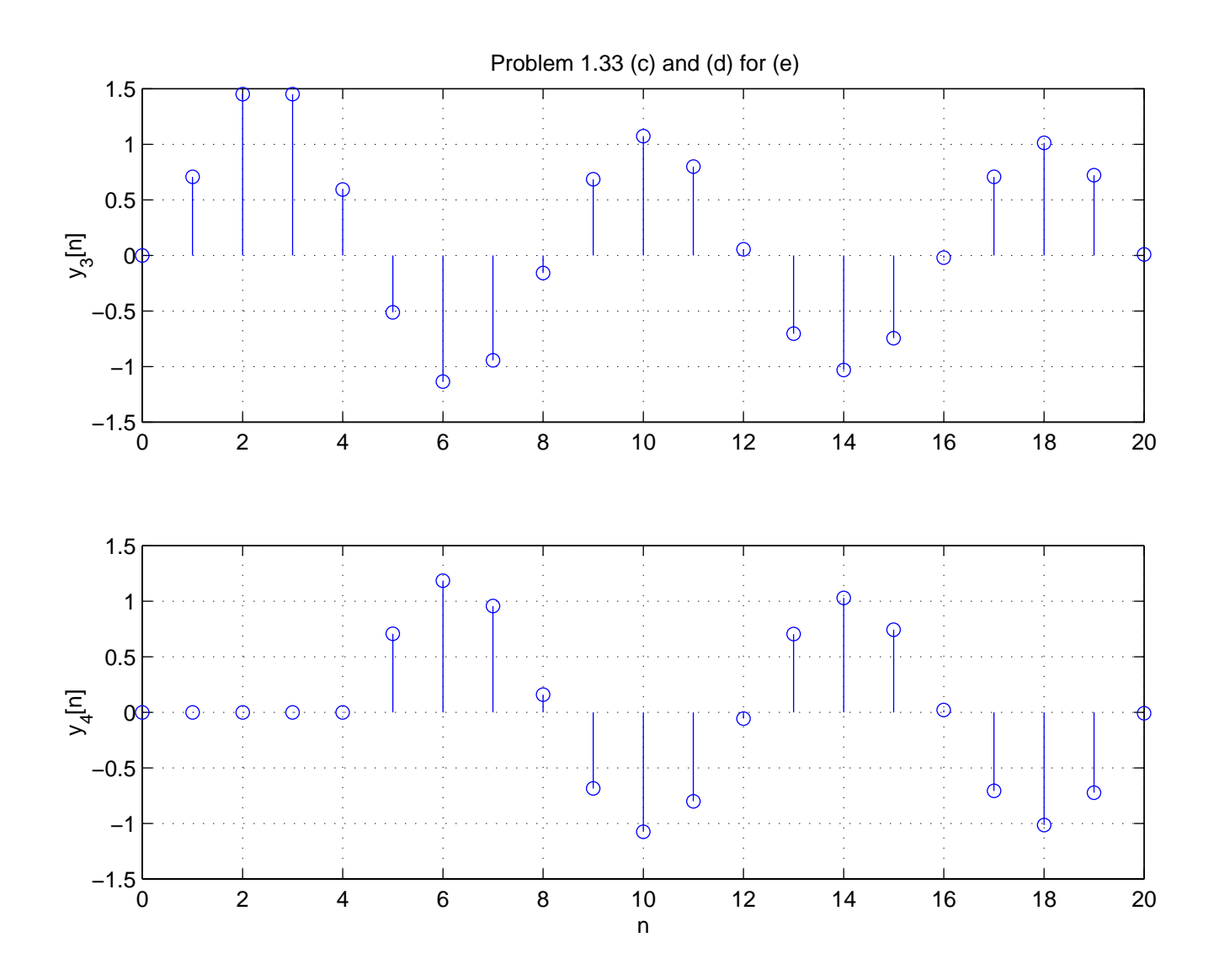